## **CPA** Practice Advisor

**Scam Targets Professional Tax Software** working properly. To receive the best experience possible, please make sure any blockers **Users** are switched off and refresh the page. Hello. It looks like you're using an ad blocker that may prevent our website from

If you have any questions or need help you can [email](mailto:info@cpapracticeadvisor.com) us

access to their tax prep software accounts has been "suspended due to errors in ...

emails, which come with the subject line, "Access Locked." It tells recipients that

Feb. 21, 2017

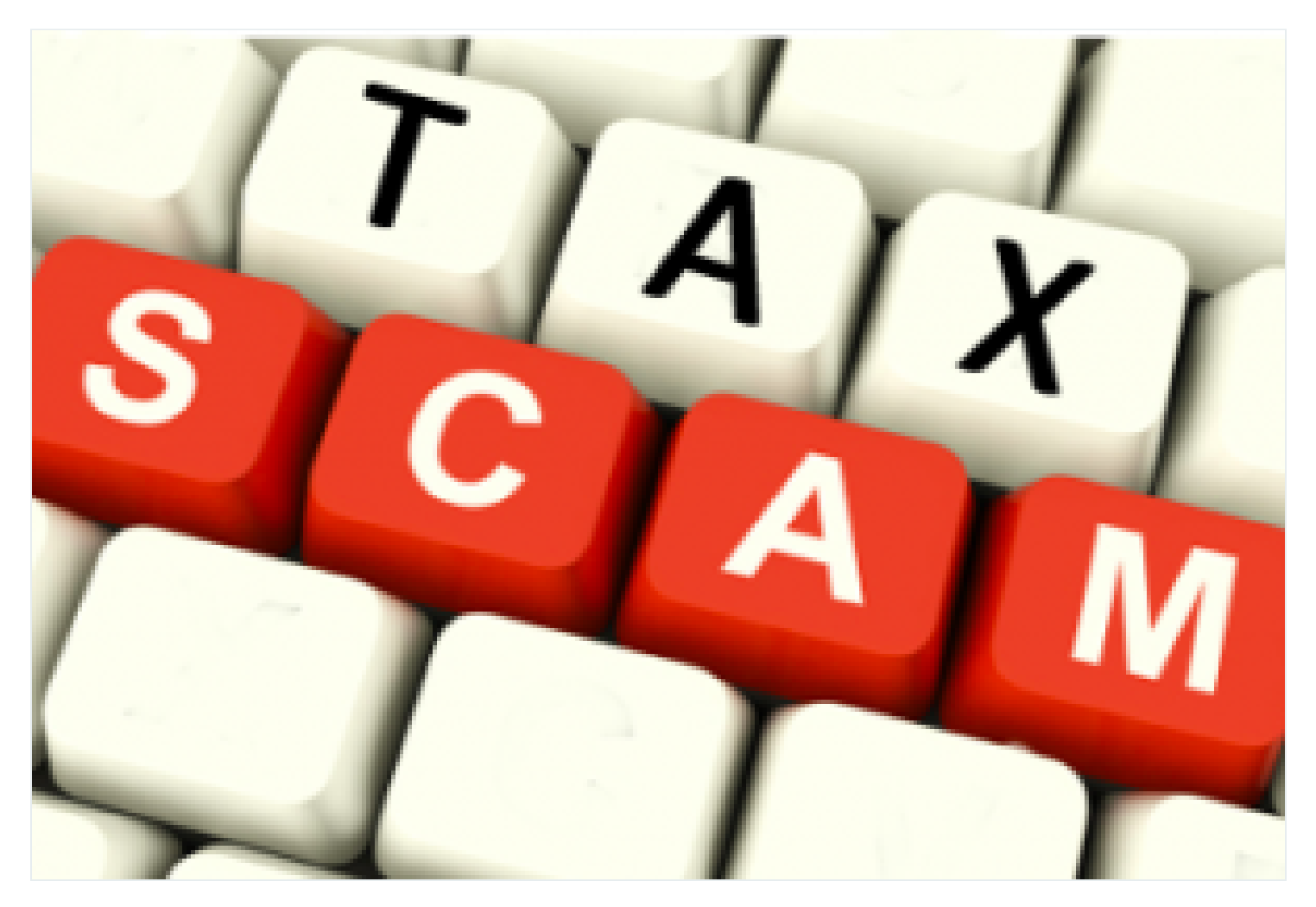

A new phishing email scam istargeting tax professionals by impersonating software providers.

The IRS, state tax agencies and the tax industry say preparers should be alert to the emails, which come with the subject line, "Access Locked." It tells recipients that accessto their tax prep software accounts has been "suspended due to errorsin your security details." The scam email asks the tax professional to address the issue by using an "unlock" link provided in the email.

However, the link will take the tax professional to a fake web page, where they are

cybercriminals who use the stolen credentialsto accessthe preparers' accounts and the stead of the stead of the stead of the stead of the stead of the stead of the stead of the stead of the stead of the stead of the stead of the stead of the stead of the stead of the stead of the stead of the stead of t are switched off and refresh the page.  $\mathbf{S}$  agencies and the page  $\mathbf{S}$ Hello. It lookslike you're using an ad blocker that may prevent our website from working properly. To receive the best experience possible, please make sure any blockers

nation'stax community, remind tax professionals and taxpayersto never open a link or you have any questions or need herp you can email us If you have any questions or need help you can [email](mailto:info@cpapracticeadvisor.com) us

season.

Tax professionals can review additional tipsto protect clients and themselves at the Security Summit's awareness campaign, Protect Your Clients, Protect [Yourself](http://links.govdelivery.com/track?type=click&enid=ZWFzPTEmbWFpbGluZ2lkPTIwMTcwMjE3LjcwMTU4ODExJm1lc3NhZ2VpZD1NREItUFJELUJVTC0yMDE3MDIxNy43MDE1ODgxMSZkYXRhYmFzZWlkPTEwMDEmc2VyaWFsPTE3MTI0NTI0JmVtYWlsaWQ9aXNhYWMub2Jhbm5vbkBjeWdudXMuY29tJnVzZXJpZD1pc2FhYy5vYmFubm9uQGN5Z251cy5jb20mZmw9JmV4dHJhPU11bHRpdmFyaWF0ZUlkPSYmJg==&&&128&&&https://www.irs.gov/individuals/protect-your-clients-protect-yourself), on IRS.gov.

For tax professionals who receive emails purportedly from their tax software providers suggesting their accounts have been suspended, they should send those scam emails to their tax software provider. For Windows users, please this process to help the investigation of these scam emails:

- 1. Use "Save As" to save the scam. Under "save as type" in the drop down menu, select "plain text" and save to your desk top. Do not click on any links.
- 2. Open a new email and attach this saved email as a file
- 3. Send your new email containing the attachment your tax software provider, as well as copy [Phishing@IRS.gov](mailto:Phishing@IRS.gov).

CPA Practice Advisor is registered with the National Association of State Boards of Accountancy (NASBA) as a sponsor of continuing professional education on the National Registry of CPE Sponsors.

© 2024 Firmworks, LLC. All rights reserved